# AUCTEX Reference Card

(for version 11.50)

### Conventions Used

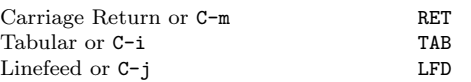

## Shell Interaction

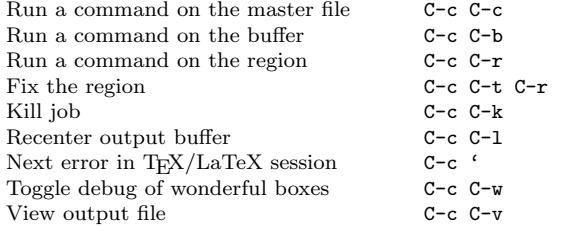

Commands you can run on the master file (with C-c C-c) or the region (with C-c C-r) include the following (starred versions are not available in all modes):

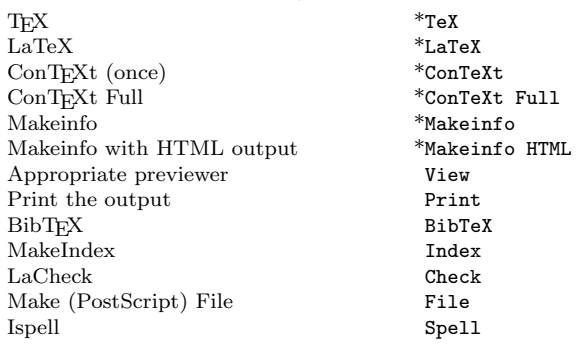

# TEXing options

TEX runs can come in various types, which may be toggled and are indicated in the mode line.

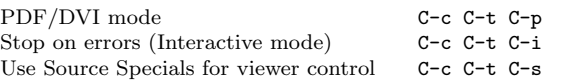

### Command Insertion

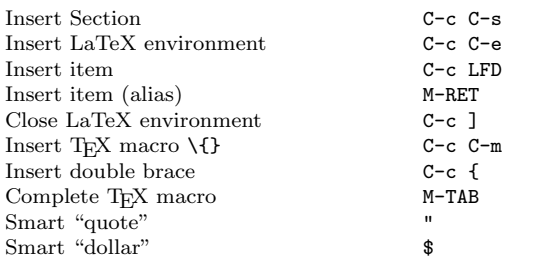

# Font Selection

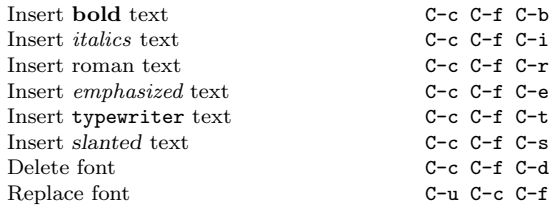

 $C-c$   $C-f$   $C-e$ 

C-u C-c C-f  $\langle \text{kev} \rangle$ 

### Source Formatting

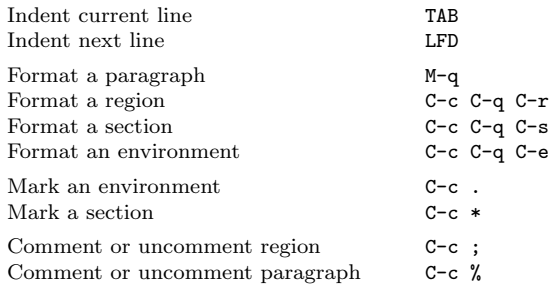

# Multifile Handling

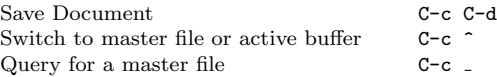

## Source Display

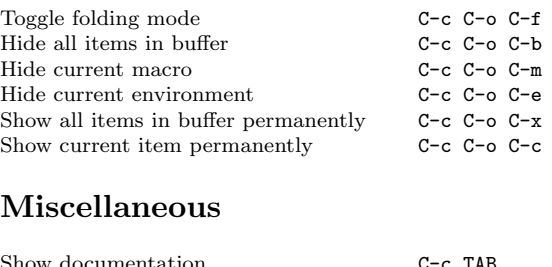

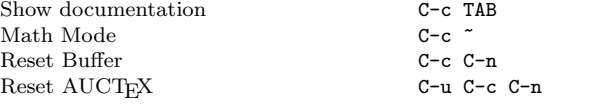

Copyright © 1987, 1993, 2004 Free Software Foundation, Inc. Copyright © 1992 Kresten Krab Thorup for AUCT<sub>EX</sub> version 11.50

Permission is granted to make and distribute copies of this card provided the copyright notice and this permission notice are preserved on all copies.

# Math Mode

### Variables

All math mode commands are under the prefix key specified by LaTeX-math-abbrev-prefix, default is "".

You can define your own math mode commands by setting the variable LaTeX-math-list before loading LaTeX-math-mode.

#### Greek Letters

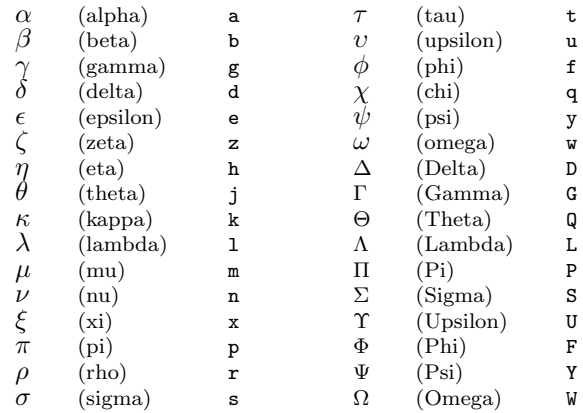

## Symbols

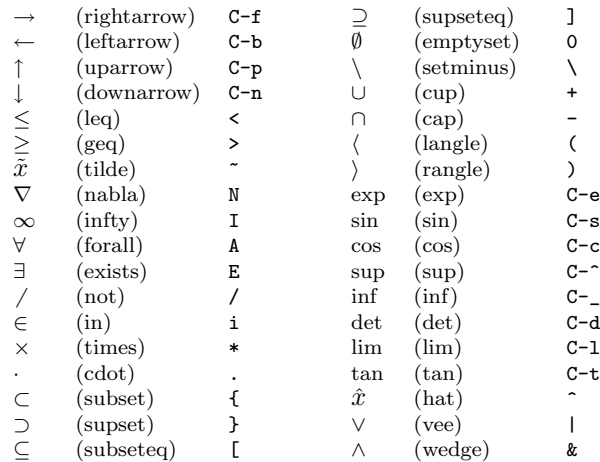

#### Miscellaneous

cal letters called the contract of the contract of the contract of the contract of the contract of the contract of the contract of the contract of the contract of the contract of the contract of the contract of the contrac